### **Customized Instructor Led Remote or Onsite Training**

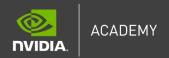

#### TRAINING OVERVIEW

The course dives deep into the DGX SuperPOD infrastructure and revolves around InfiniBand and Ethernet networking to get a holistic understanding of the SuperPOD storage, compute, and management fabrics.

The learner will be introduced to a variety of tools, built on NVIDIA's field best practices, and get the necessary knowledge and skills to fully administrate, troubleshoot, and maintain all DGX SuperPOD components and services, including login and authentication, monitoring, provisioning, workload management and container management.

#### TRAINING DELIVERY METHOD

Instructor-led remote or onsite training sessions via NVIDIA Academy WebEx platform. Hands-on lab exercises focused on the DGX System and network infrastructure.

#### **TARGET AUDIENCE**

This course is aimed at IT and data center professionals to be able to successfully administrate DGX SuperPOD configurations.

TRAINING DURATION - Remote: 4 sessions of 3.5 hours

#### TRAINING OUTLINE

#### Session 1: System Overview

Unit 1: Introduction to GPU Computing

- GPU Computing Overview
- NVIDIA H100 GPU Overview
- Networking Requirements for GPU-Computing
- NVIDIA Networking Technologies

#### Unit 2: DGX SuperPOD Overview

- Scalable supercomputing infrastructure
- Scalable Unit (SU)
- Rail-optimized compute InfiniBand fabric
- Storage InfiniBand fabric

#### Unit 3: DGX H100 System Overview

- Compute Building Block
- Hardware Architecture
- Out-of-band management

### **Customized Instructor Led Remote or Onsite Training**

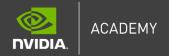

#### Unit 4: DGX OS & Software & First Boot

- OS, Drivers, Software Components
- Initial System Configuration
- DGX-OS Update

#### Unit 5: DGX H100 System Storage

- System Memory, NVMe Drives, Storage Fabric
- Fast Access to Storage with GPUDirect Storage

#### Unit 6: System Debugging with NVIDIA NVSM

- NVSM Overview
- NVSM Architecture and APIs
- NVSM CLI Commands and Use Cases
- DGX H100 System Health Check with NVSM

#### Unit 7: GPU-related Debugging with NVIDIA DCGM

- DCGM Overview
- DGCM CLI Usage and Examples

#### Unit 8: NVIDIA GPU Containers

- Container Overview
- Container Cache
- NVIDIA NGC Repository Registry
- Docker and Container Management

#### Unit 9: Running a Stress Test and Performance Validation

- Performance Testing Overview
- NVSM Stress-Test
- GPU Bandwidth Test
- Running a Job with Jupyter Notebook

#### Unit 10: Multi-Instance GPU

- Multi-Instance GPU Overview
- MIG Setup and Usage

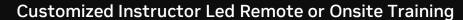

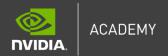

#### Session 2: Networking and InfiniBand

Unit 1: Introduction to InfiniBand

- InfiniBand Overview
- InfiniBand Key Features
- InfiniBand Fabric Components

#### Unit 2: InfiniBand Architecture and Management

- InfiniBand Network Stack
- InfiniBand Architecture
- Subnet Manage
- Fabric Addressing and Segmentation
- OFED and OFED Utilities

#### Unit 3: DGX SuperPOD Fabric Topology

Overview of Network Topology

#### Unit 4: Ibdaignet

- Ibdiagnet Overview
- Fabric Debug
- Link Speed Verification

#### Unit 5: Unified Fabric Monitor

- UFM Overview
- Key Features
- Architecture
- Operational Dashboard
- Fabric Health & Logging

#### Session 3 and 4: Base Command (Bright Cluster)

Unit 1: Base Command Software Platform Overview

- DGX SW Stack Overview
- DGX OS
- Magnum IO
- Base Command Manager
- NVIDIA AI Enterprise

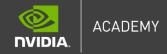

### Customized Instructor Led Remote or Onsite Training

#### Unit 2: Base Command Manager

- Overview
- Base Command Manager Components
- Cluster Management Tools
- Node Provisioning
- Software Images
- Node Categories
- User Management
- Workload Management
- Health Monitoring
- Jupyter Notebooks
- GPU Configuration

#### Unit 3: Slurm Overview

- Slurm Overview
- Slurm Configuration

#### Unit 3a: Kubernetes Overview

- Kubernetes Overview
- GPU & Network Operator
- MLOps Tools